#### <<Visual FoxPro

<<Visual FoxPro  $\rightarrow$ 

- 13 ISBN 9787300097039
- 10 ISBN 7300097030

出版时间:2009-2

页数:272

字数:432000

extended by PDF and the PDF

http://www.tushu007.com

### <<Visual FoxPro $\hspace{2cm} >>$

#### $2006$  $\degree$  2l  $\overline{\phantom{a}}$  $3$  $\rm\thinspace c$  —— $\rm\thinspace TurboC$  $IT$

题,经过多次研讨,我们确定了新版教材的特色: ·强调应用,突出职业教育特色,符合教学大

 ·在介绍必要知识的同时,适当介绍新技术、新版本,以使教材具有先进性和时代感。 ·理论学习与技能训练并重,以案例实训为主导,在掌握理论知识的同时,通过案例 培养学

<<Visual FoxPro

Visual FoxPro

Visual FoxPro

12 Visual FoxPro Visual FoxPro

 $,$  tushu007.com

http://www.khp.com.cn

khservice@khp.com.cn

 $\sim$ 

# <<Visual FoxPro

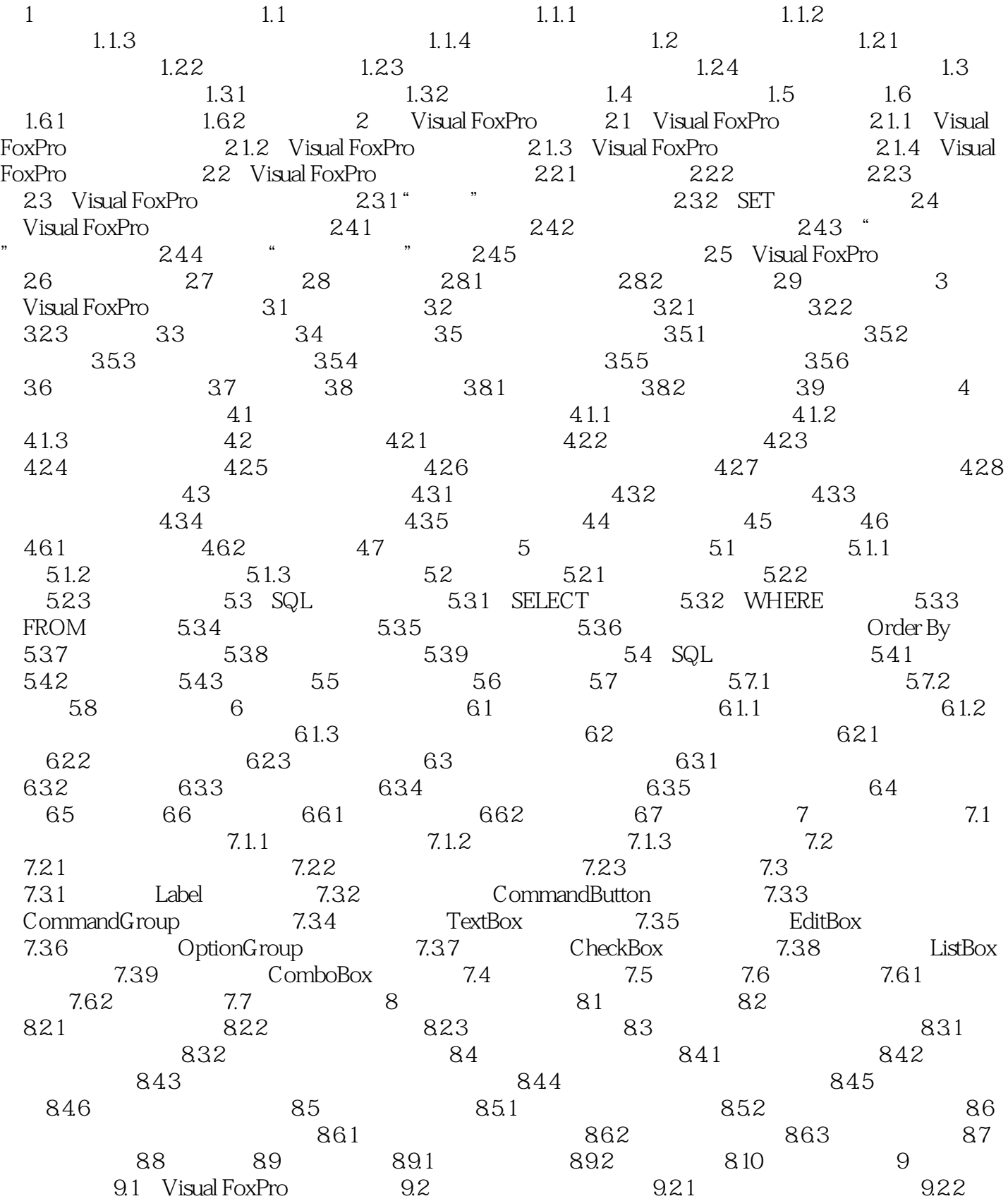

### $<<$ Visual FoxPro $>>$

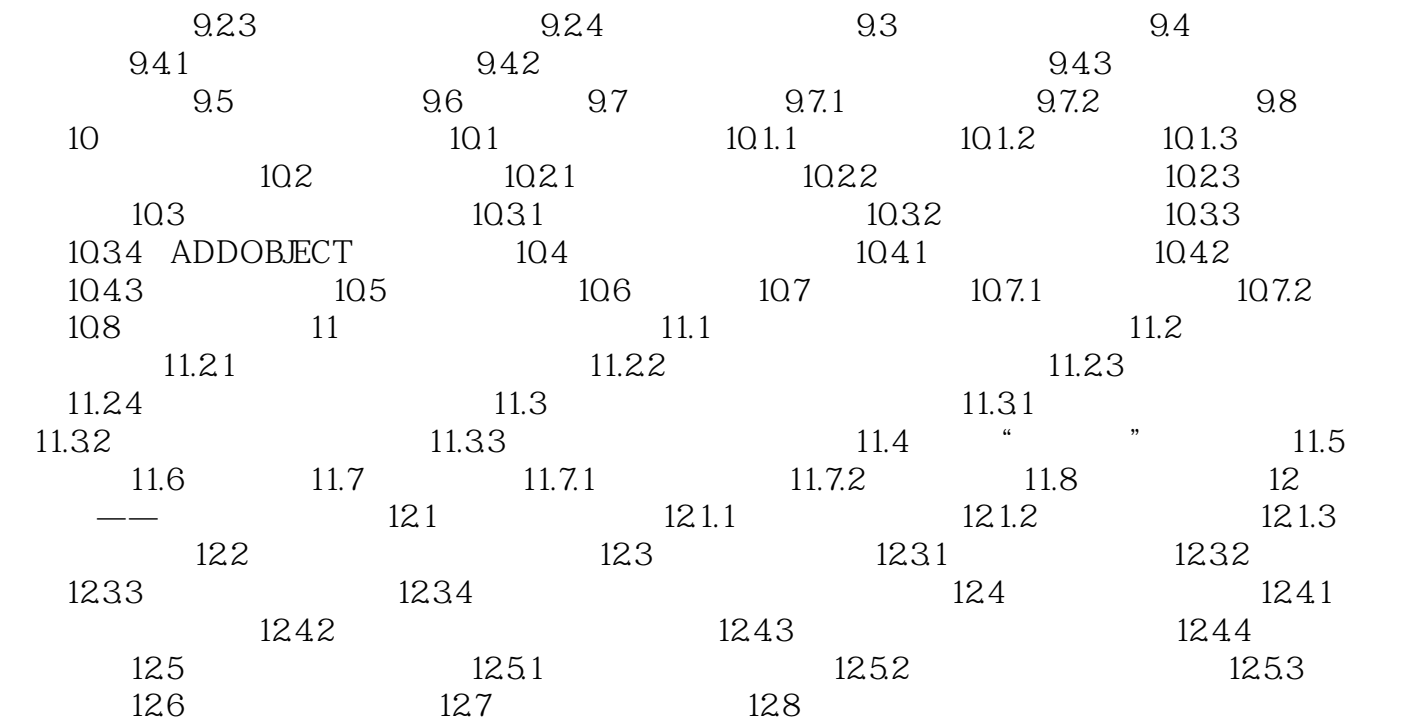

# $<<$ Visual FoxPro $>>$

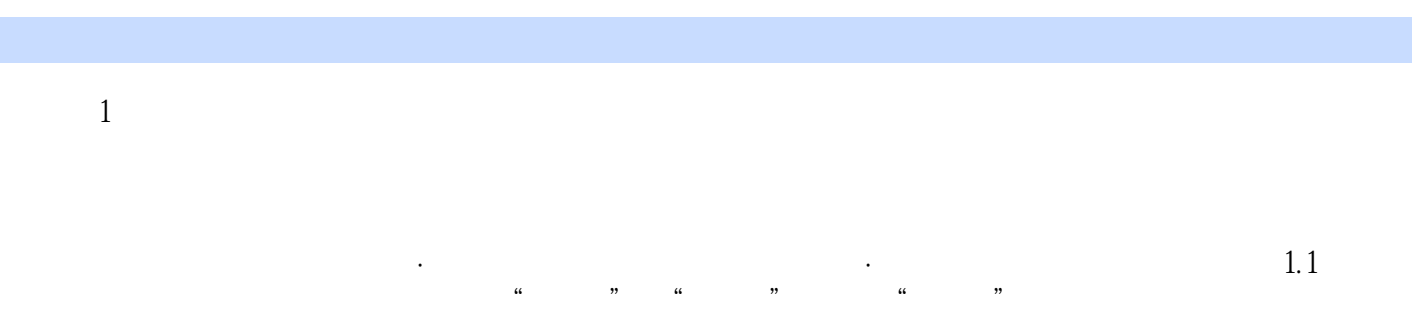

#### $1.1.1$

 $1.$ 

#### ……

*Page 6*

 $\alpha$  and  $\beta$ 

# <<Visual FoxPro $\hspace{2cm} >>$

 $\mathbb{I}$ 

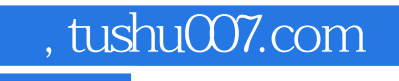

### <<Visual FoxPro $\hspace{2cm} >>$

本站所提供下载的PDF图书仅提供预览和简介,请支持正版图书。

更多资源请访问:http://www.tushu007.com